# **QUICKSTART**

## **Building Voice Apps Using Amazon Alexa**

**Modality: Self-Paced Learning**

**Duration: 3 Hours**

#### **About this Course:**

In today's world of information technology, the use of voice-integrated personal assistants is presently on the rise. Web and Mobile App Developers are constantly trying to integrate these voice assistants to augment the accessibility and functionality of mobile and web apps. This course provides an insight into developing Voice Apps with the aid of Amazon Alexa. This Voice Application integration allows professionals to convey complex data and information to the uses seamlessly and simply.

This intermediate-level 3 Hours Training Program helps Fire TV, Echo, and other Web Developers learn the fundamentals of Voice Integration and build familiarity with the new trends in the text and voice interfaces. Professionals will also learn about developing Interaction Models and will learn to capitalize on the core functionalities of the AWS Lambdas Interface. In addition to this, this course also covers the key concepts of Third-Party Integration in Stack Workspace.

#### **Course Objectives:**

The core objective of this course is to help professionals develop a better understanding and sound knowledge of the following key concepts:

- Fundamentals and Essentials of Alexa
- Newest Trends in Text and Voice Interfaces
- Human-Computer Interaction Evolution
- Development of Apps using Amazon's Alexa and Lex
- Interaction Model Creation such as Intents, Utterances, Prompts, & Slots
- Using AWS Lambdas Interface and Auto-Scaling Code Endpoints
- Third-Party Integration in Stack Workspace

#### **Audience:**

This course is specifically tailored for the following group of professionals and interested candidates:

- Fire TV and Echo Developers
- Web Developers
- Mobile App Developers
- Candidates striving to Learn Alexa Skills and Voice Apps Integration

#### **Prerequisites:**

Professionals planning to enroll in the Building Voice Apps Using Amazon Alexa course must comply with the following prerequisites:

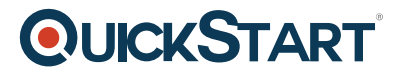

- Fundamental Knowledge of JavaScript Programming
- Familiarity with the Working Mechanism of REST API and HTTP

#### **Course Outline:**

#### **Introduction**

- You, This Course and Us
- Source Code and PDFs

### **Alexa Basics: Eco-system and Skill Concepts**

- ∘ Introducing Alexa
- Evolution Of Human Computer Interaction And Voice Interfaces
- Preregs And Course Overview
- o Alexa, Echo And AWS
- Skill Concepts: Invocations, Utterances and Intents
- Tools and Platforms: AWS, Amazon Developer Console and Echosim.io
- Types Of Skills

### **Build a Basic Alexa Skill**

- Overview Of The Stock Market Tracker
- Utterance-Intent Mapping
- Financial Data From AlphaVantage
- Setup And Configure An Alexa Skill
- AWS Lambdas
- Link the Alexa Skill with the Lambda Function
- Set up and Test Lambda Code
- Code And Test the Launch Request
- Code And Test the Intent Request
- Handle Help And Stop Intents
- Test Using Echosim.io

## **Multi-turn Dialogs for Rich Conversation**

- Slots As Request Configuration Parameters
- Slots, Prompts And Utterances
- Financial Data From Intrinio
- What Exactly are Slots?
- Configure the Dialog Model
- Handle Start, End and Launch Requests
- Handle the GetStockInfo Intent
- Handle Help, Stop and Cancel Intents
- Testing With Echosim.io

# **QUICKSTART**

## **Persist State Across Sessions**

- Remember Data Across Sessions
- Create A Dynamo DB Table
- Configure Full Access To Dynamo DB from Lambda
- Handle Start, End and Launch Requests
- Handle Add, Remove And List Stock Intents
- Test Using Echosim.io

## **Build a Flash Briefing Skill**

- Understanding Flash Briefing Skills
- Set Up A Twitter RSS Feed
- Set Up A Flash Briefing Skill